# Macromodeling and Multi-GHz Interconnection Simulation

Asian IBIS Summit

Zhu ShunLin

High-Speed System Lab, ZTE Corporation

Zhu.shunlin@zte.com.cn

December 2005

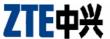

# Agenda

- Transistor-Level Model versus Behavior-level Model
- Macromodeling of Complex IOs
- Lab Correlation for Macromodels
- Multi-GHz System Interconnect Simulation
- Conclusions

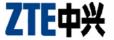

#### Transistor-level model and Behavior-level model

#### **∨** SPICE Model

- Ø Good accuracy
- models are derived from transistor-level netlist and layout
- Ø Relatively long simulation time and sometimes convergence problems
- Intellectual property protection concerns

#### **v** IBIS Model

- Ø Models are derived from measurements and/or full SPICE model simulations
- Ø Fast simulation run time
- Ø Model must be verified, sometimes be converted and modified before usage
- Ø Difficult in Modeling complex transceiver buffers

#### V MacroModel

- Ø Fast simulation run time
- A simply modeling solution for complex IOs, such as pre-emphasis buffers
- Ø Macromodel is based on IBIS model

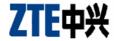

### Modeling methodology

- Modeling is quite involved, it covers active devices as well as passive devices, such as package, transmission line, connector, via, and plane etc..
- Not all modeling methods are the same. They have tradeoffs and are suitable for different applications.
- There are behavioral IBIS and structural Spice modeling for active devices. Spice model is appropriate for demanding situations, while IBIS model is often used in system and board level simulation.
- Circuit simulators can run both IBIS and Spice. Different simulators have different characteristics.

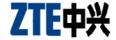

### Modeling of complex IOs

- ✓ IBIS Multi-lingual Modeling
  - Ø VHDL-AMS
  - Ø Verilog-AMS
  - Incorporating SPICE Subcircuits
  - Incorporating External Model
  - Incorporating S-Parameter Model
- Macromodeling based on IBIS
  - A simply solution for complex buffers
  - Combining spice subcircuits and behavioral models

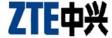

# Macromodeling and its correlation flow

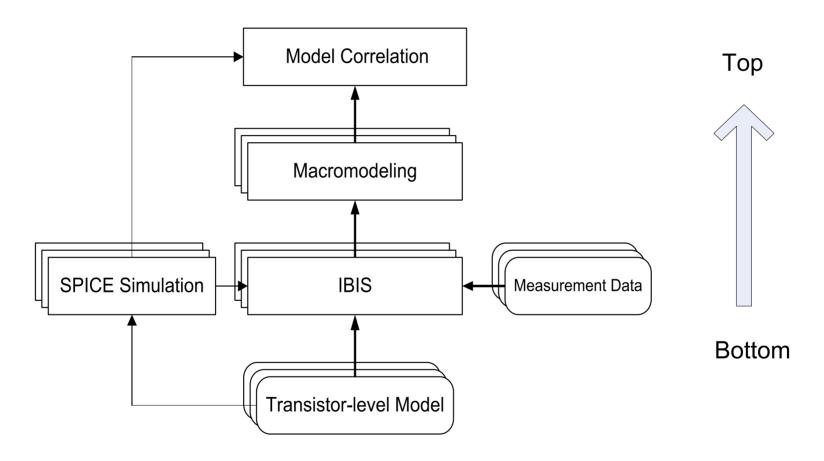

For behavior-level modeling, correlation is necessary.

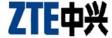

# Macromodeling of SERDES

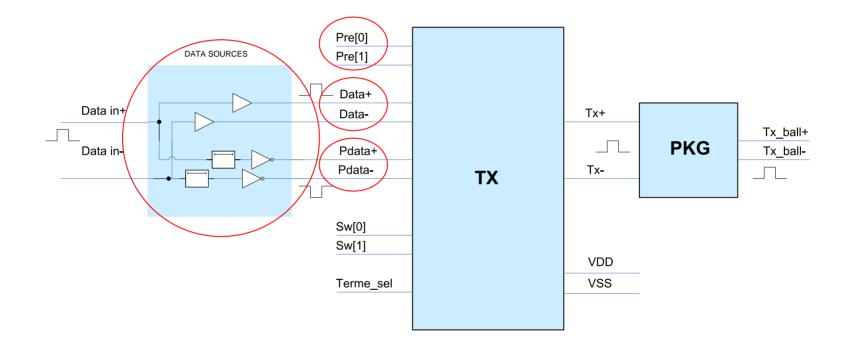

The structure of transmitter device

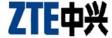

# Pre-emphasis

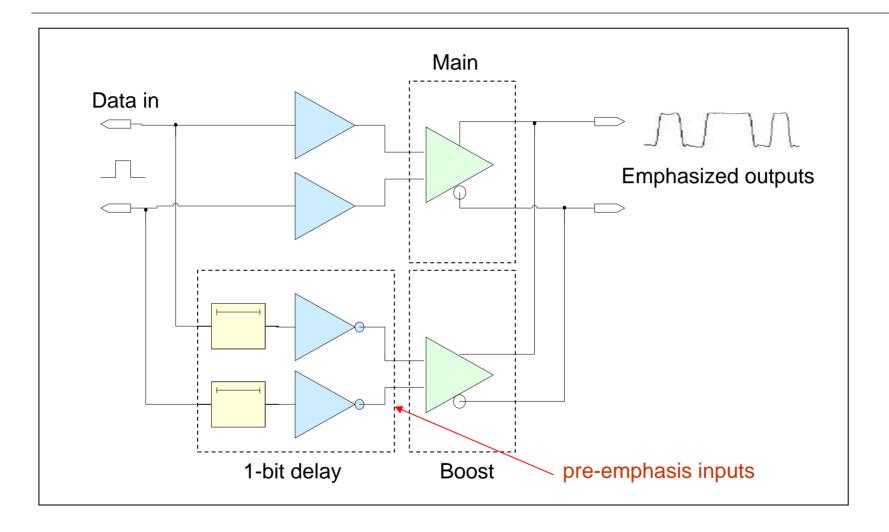

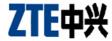

#### **Example Macromodel for Pre-emphasis**

#### V Normal IBIS data

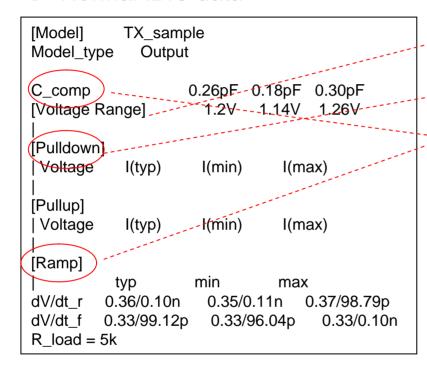

#### Place in macromodel template

- → Ø (Pullup (ReferenceVoltage)
- Ø rt
- Ø (Pulldown (VICurve
- Ø (Ramp (dt
- Ø (C\_comp and/or padcap

#### Additional data

- Ø eqdb ---- Pre-emphasis db
- Scale ---- Vp-p

MGH MacroModel templates can be downloaded from

http://www.allegrosi.com

http://www.specctraquest.com

http://register.cadence.com/register.nsf/macromodeling?openform

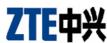

### Simulation of Pre-emphasis using marcormodel

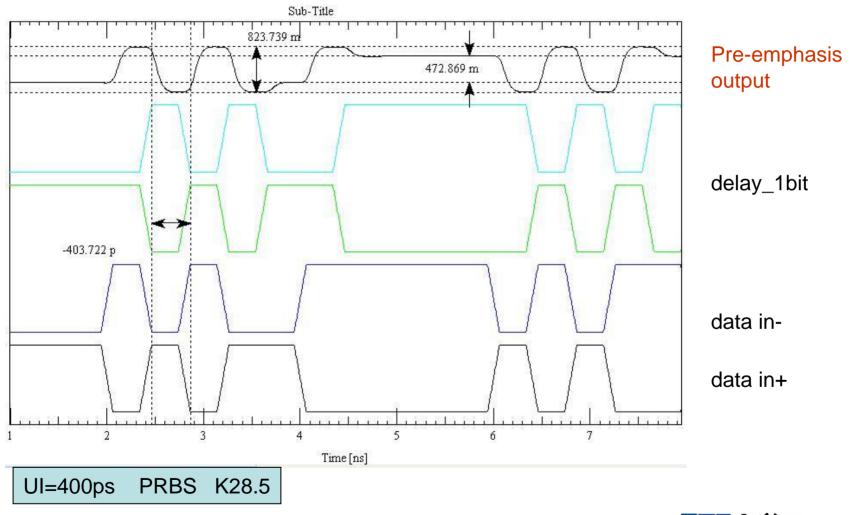

# Macromodel Validation setup

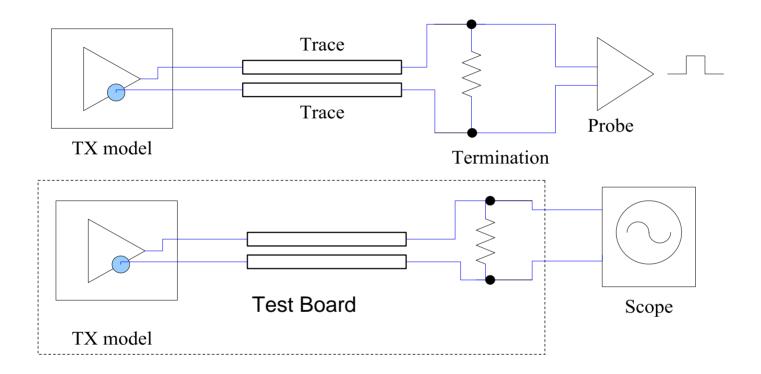

Correlations with lab measurements and HSPICE simulations

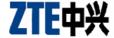

# Macromdeling simulation w./wo. pre-emphasis

Red Curve: No Pre-emphasis

Black Curve: 40% Pre-emphasis

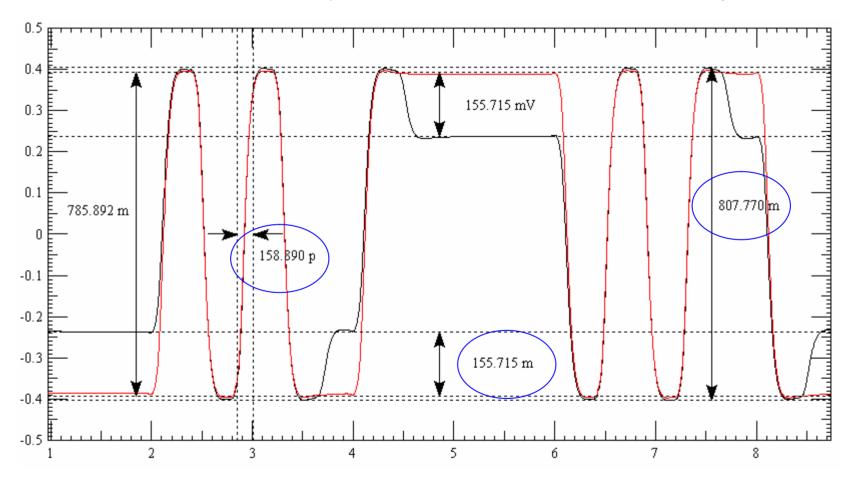

#### Lab Correlation for Macromodels

- 1 Simulation using HSPICE models
- 2 Simulation using macrmodels
- 3 Correlate with laboratory measurement

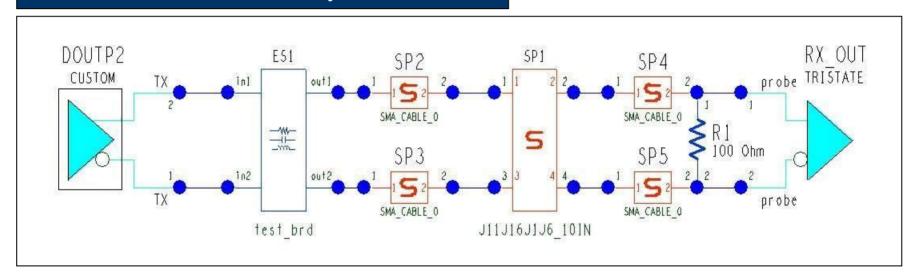

#### Measurement versus Simulation

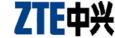

### Laboratory and measurement setup

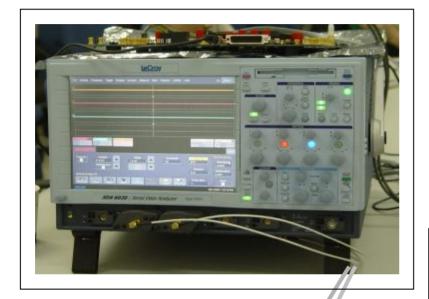

The backplane has 10" of stripline

The daughter card has 3" of stripline

Data rate is 3.125Gb/s

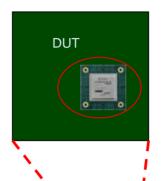

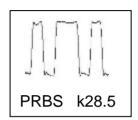

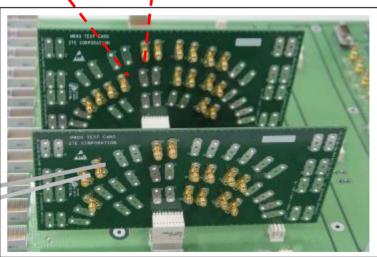

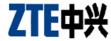

#### Lab Correlation for Macromodels

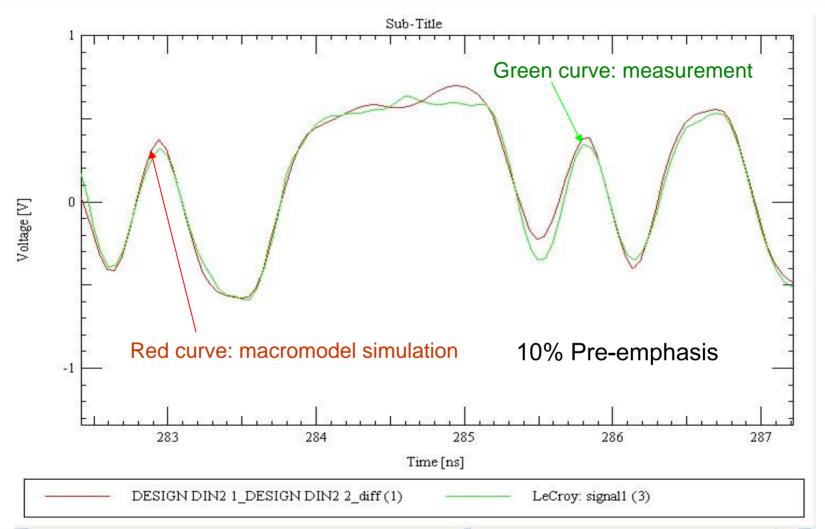

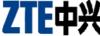

#### Lab Correlation for Macromodels

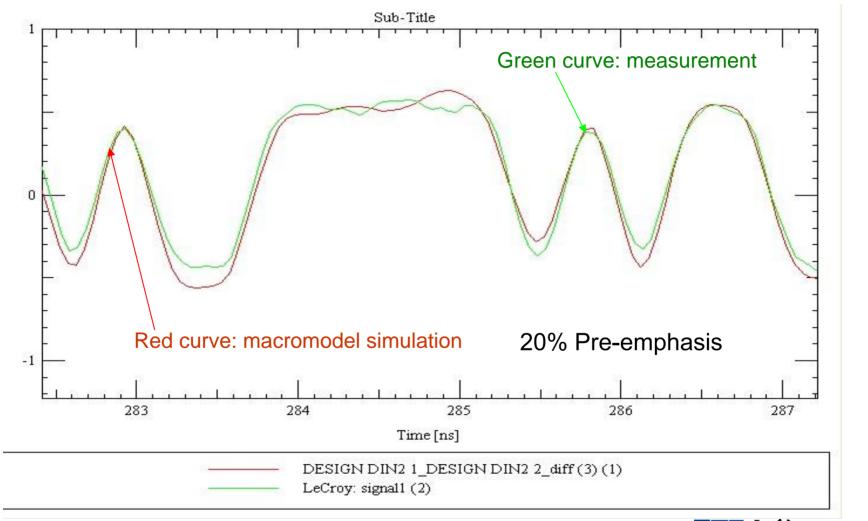

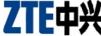

### Multi-GHz System Interconnect Simulation

- ▼ Multi-GHz System Interconnect Simulation includes:
  - Transceiver Modeling
  - Transceiver Package Modeling
  - Interconnection (Traces, Vias, Connectors) Modeling

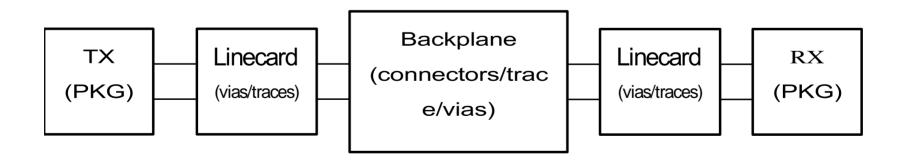

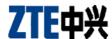

#### Multi-GHz System Interconnect Simulation

- Extracting models using 2D/3D EM solver
- Correlation based on VNA and TDR/TDT measurements
- SI/PI/EMC Simulations
- Eye diagram analysis and design margin budget
- Optimization

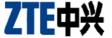

### Measurement modeling

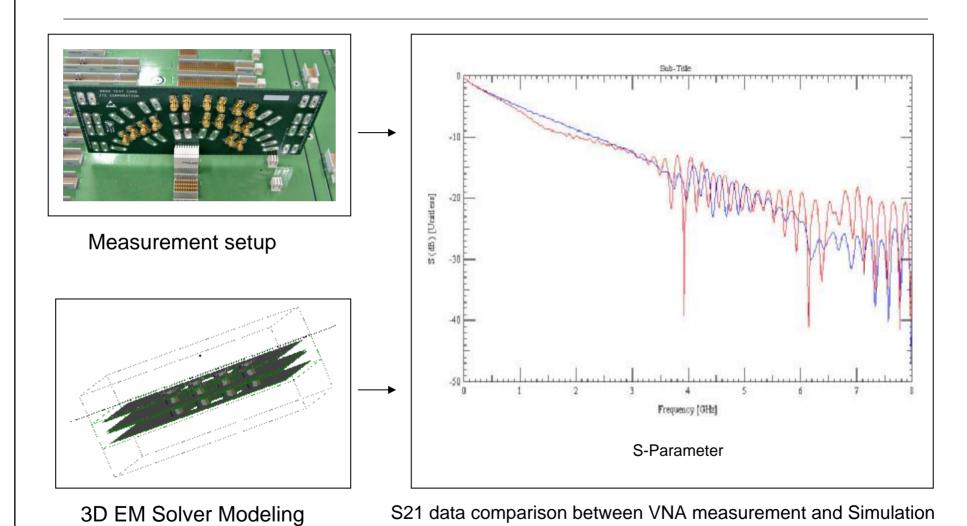

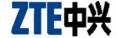

### **TDR** optimization

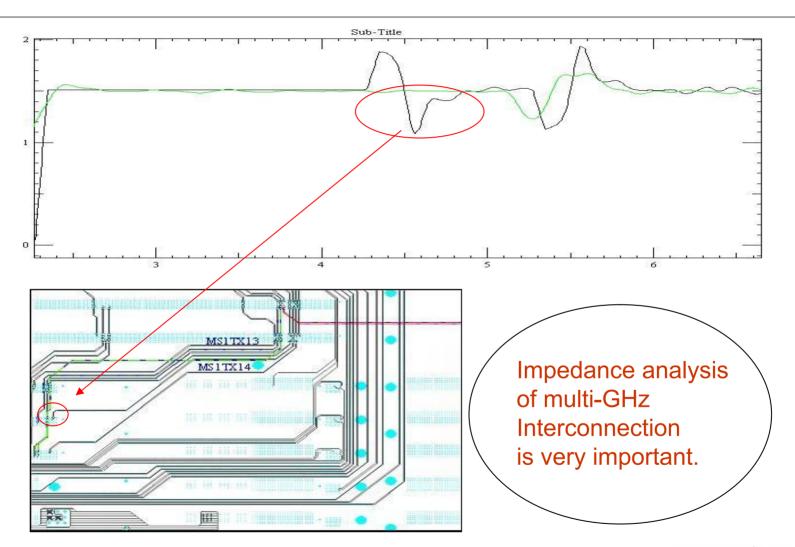

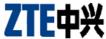

# Macromodel application

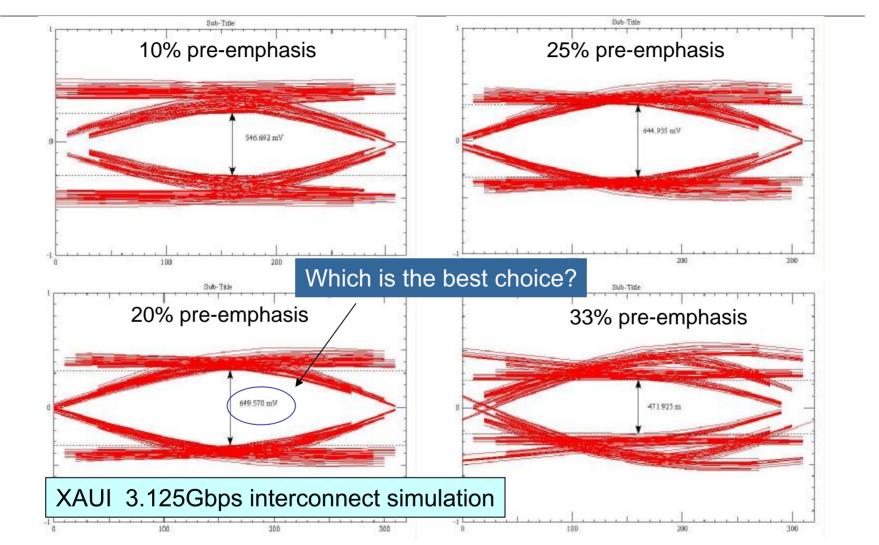

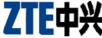

#### Correlation

2005-11-8

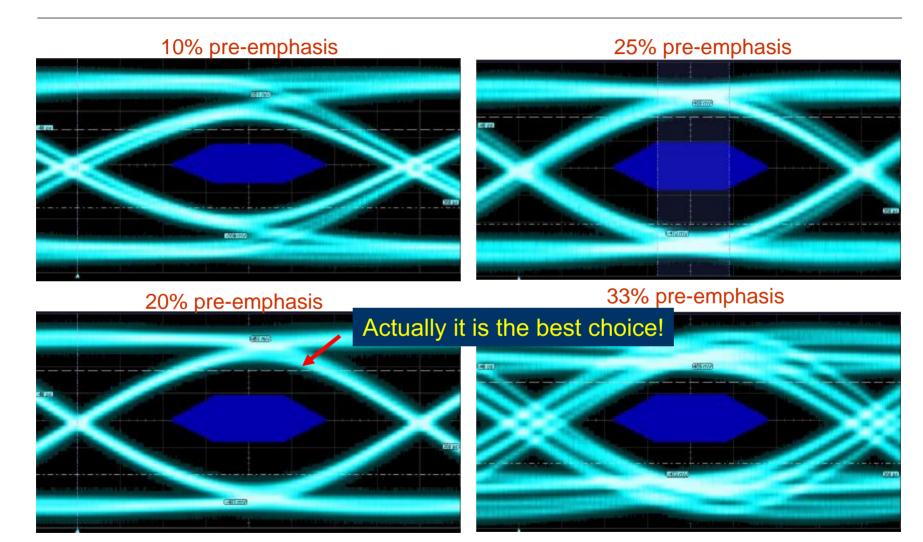

#### Conclusions

- Choose an appropriate modeling method is critical for simulation. Otherwise simulation may not be accurate enough or too complex and time consuming.
- Macromodel is an efficient solution for complex IO modeling, provided it be validated before usage.
- MacroModel enables much shorter simulation time than transistor-Level spice model. They can be used for system design and postlayout analysis.
- MacroModeling is appropriate for what-if analysis due to its relative short run time and sufficient accuracy.
- For multi-GHz Interconnection optimization, active device modeling using marcomodels, PCB modeling using EM solver, and correlation based on lab measurements have been proved to be very effective.

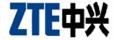